## **InfoPortal Demenz**

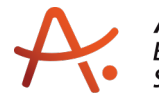

## **Webadresse der Quelle:**

[https://www.alzheimer-bw.de/hilfe-vor-ort/beratung/details/angebote/details/beratungsstel](https://www.alzheimer-bw.de/hilfe-vor-ort/beratung/details/angebote/details/beratungsstelle-oberkirch-77704-oberkirch/seite/7/) [le-oberkirch-77704-oberkirch/seite/7/](https://www.alzheimer-bw.de/hilfe-vor-ort/beratung/details/angebote/details/beratungsstelle-oberkirch-77704-oberkirch/seite/7/)

[<< Zurück zur Liste](https://www.alzheimer-bw.de/hilfe-vor-ort/beratung/seite/7.pdf)

**Informationen zur**

## **Beratungsstelle Oberkirch**

77704 Oberkirch

**Kontaktdaten der Einrichtung** Sozialstation St. Elisabeth Renchtal Renchener Straße 3 77704 Oberkirch

**Kontaktperson** Karin Hertwig Tel: +49 (0)7802 / 80 36 10 Mail: [hertwigsst-renchtalde](https://www.alzheimer-bw.de/javascript:linkTo_UnCryptMailto()

**Kontaktperson** Josepha Waidele-Huber (Vertretung) Tel: +49 (0)7802 / 70 18 80 Mail: [infosst-renchtalde](https://www.alzheimer-bw.de/javascript:linkTo_UnCryptMailto()

**Kontaktperson** Bettina Feuerbach (Vertretung) Tel: +49 (0)7802 / 70 18 80 Mail: [infosst-renchtalde](https://www.alzheimer-bw.de/javascript:linkTo_UnCryptMailto()

**Kontaktperson** Sophie Huber (Vertretung) Tel: +49 (0)7802 / 70 18 80 Mail: [infosst-renchtalde](https://www.alzheimer-bw.de/javascript:linkTo_UnCryptMailto()

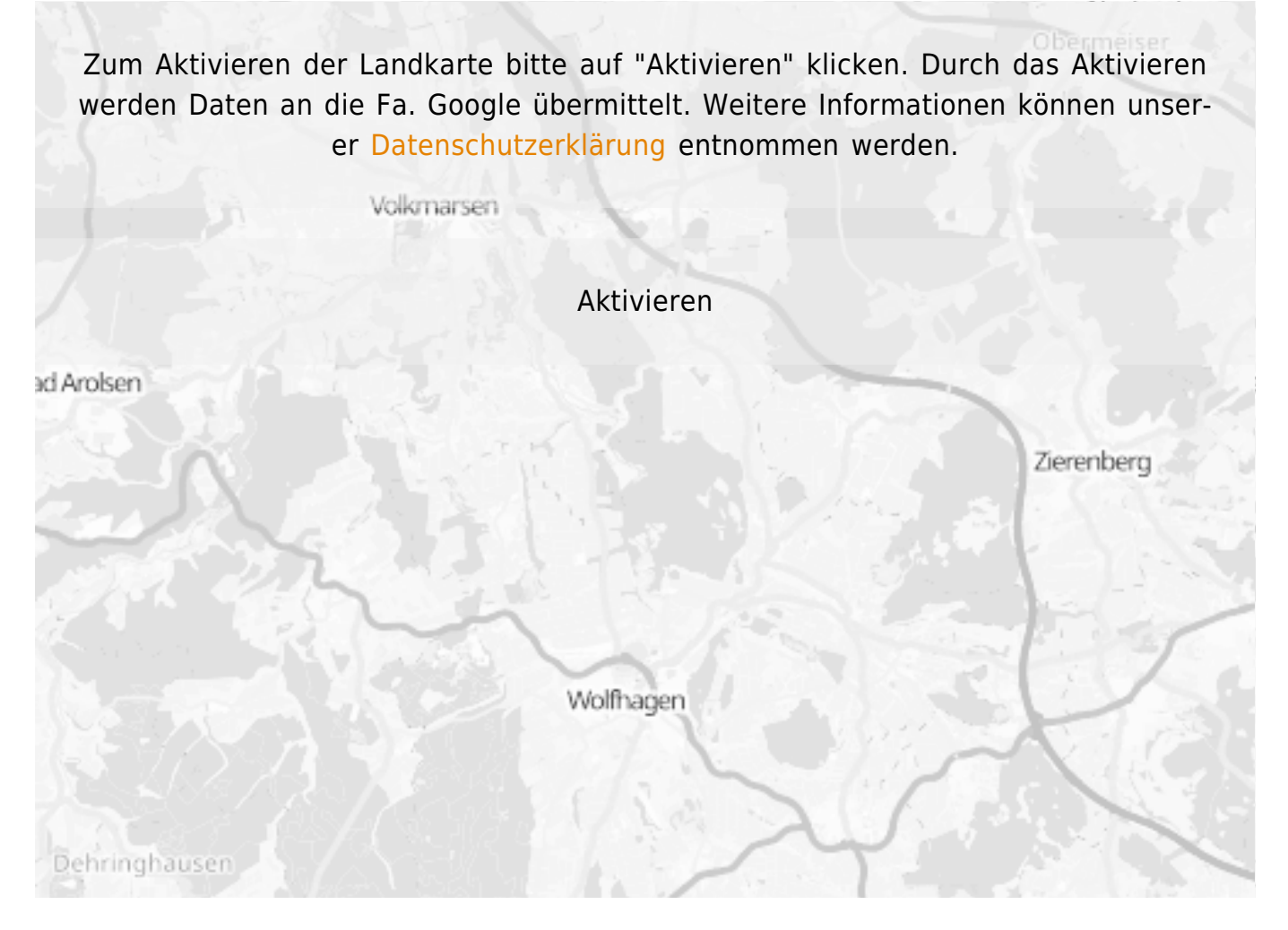

**Stand** 19.02.2018

[<< Zurück zur Liste](https://www.alzheimer-bw.de/hilfe-vor-ort/beratung/seite/7.pdf)